### Welcome! Take a moment to breathe deeply, stretch and come to focus. We'll get started in a few minutes...

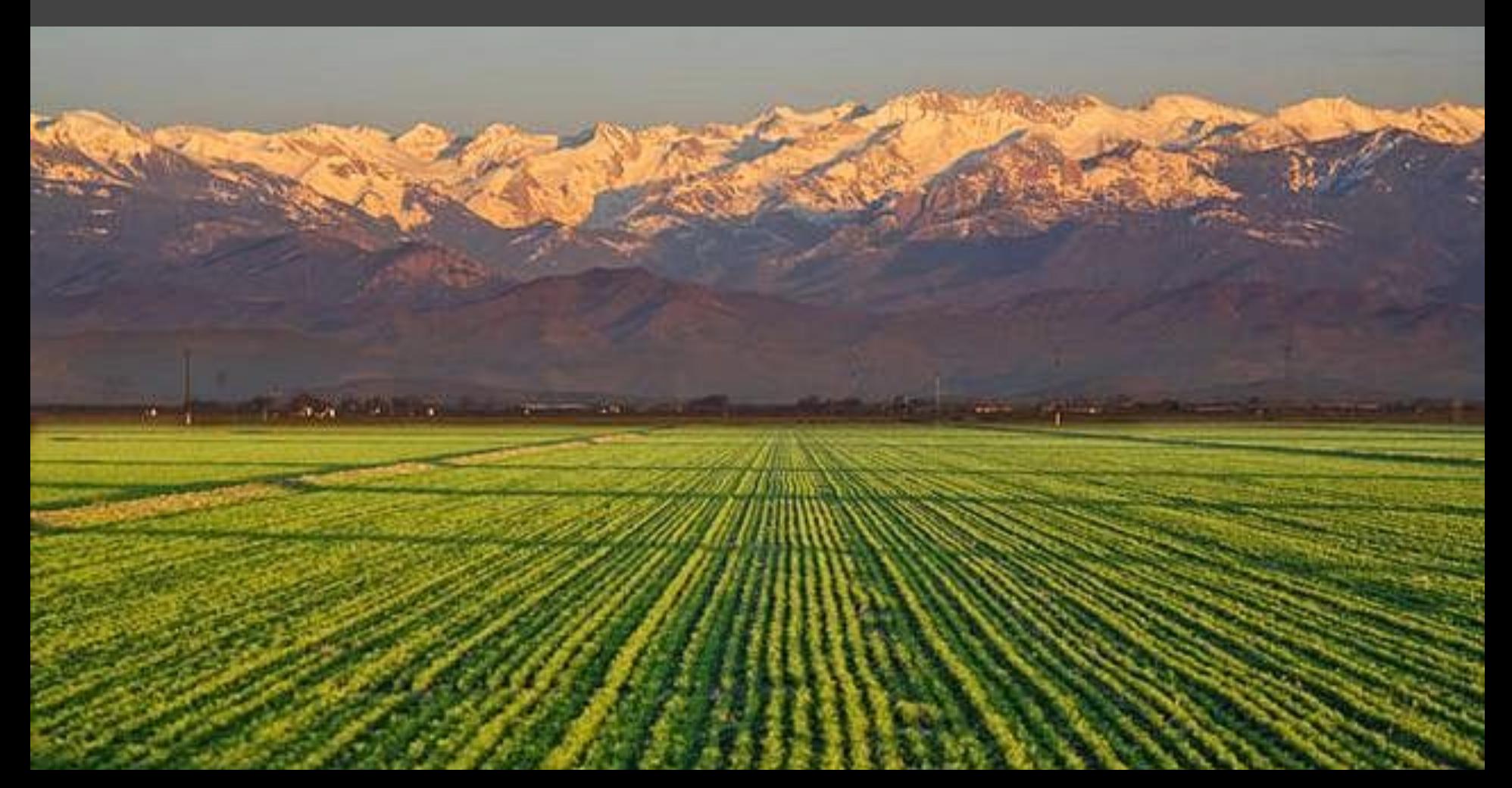

# **Welcome!**

# **Use 3 everyday tools more creatively**

- $\bullet$  Let us know in the chat:
- Your role and where you're from!
- What you hope to get out of today

# **Why use tools in more creative ways?**

- You can design a better experience
- Increase engagement
- Create new thoughts, ideas and conversations
- Improve relationships with each other

## **Tools**

- **Zoom** (Teams, Google Meet, Skype)
- Google Slides (Shared digital board, miro.io, mural.co)

● Smart Phone (iPhone, Samsung, LG, etc.)

# **Create focus, energy or transition in a Zoom meeting**

# **Set the tone of a meeting.**

- **● Create a nice transition**
- **● Establish focus**
- **● Align with the theme of meeting**

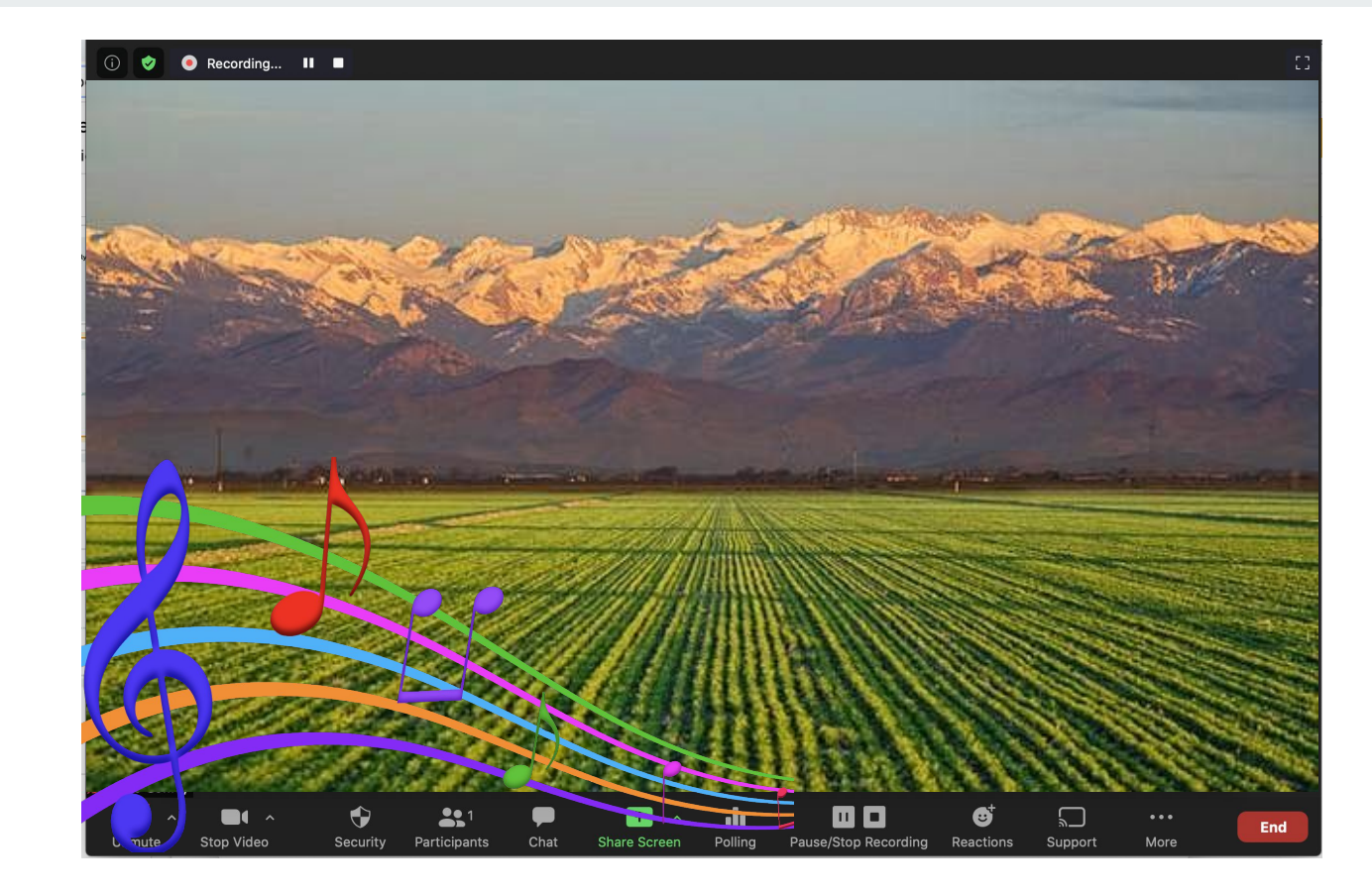

**Search for an image in alignment with your message.**

**Place it in a document you can screen share.**

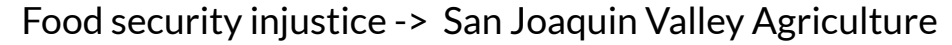

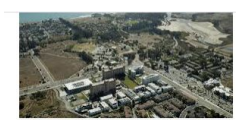

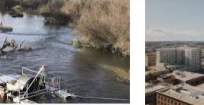

San Joaquin River's Genetic Imposters .

gywire.com

San Joaquín (Bolivia) -...

en.wikivoyage.org

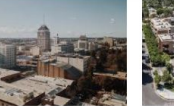

People also search for **Stanislaus County** Sacramento County

San Joaquin Valley: Strategies for a ...

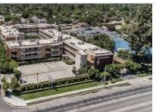

San Joaquin Hotel (Fresno) - Atlas...

atlashospitality.com

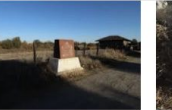

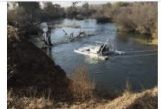

San Joaquin City, California - Wikipedia

San Joaquin River's Salmon kvpr.org

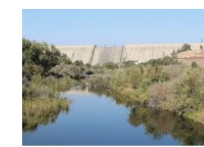

plan to increase flows in San Joaquin ..

San Joaquin Villages, by Skidmore

architectmagazine.com

yubanet.com

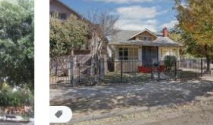

zillow.com

1044 S San Joaquin St, Stockton, CA.

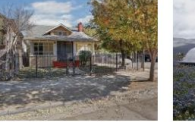

atlanticcouncil.org

San Joaquin Valley, California. pinterest.com

San Joaquin Wildlife Sanctuary seaandsageaudubon.org

en.wikipedia.org

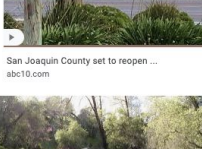

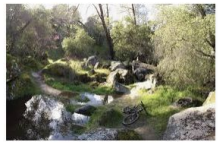

Biking Trails - San Joaquin River Gorge vosemitethisyear.com

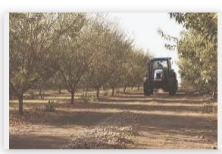

San Joaquin Valley - Discover

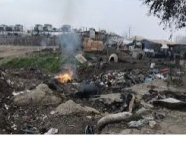

Point In Time SJC - San Joaquin sanjoaquincoc.org

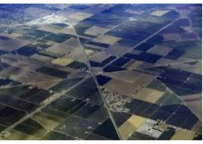

San Joaquin County Coronavirus/COVID-19... astanehelaw.com

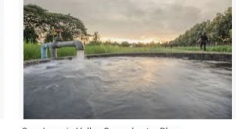

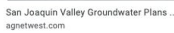

RNs at San Joaquin General Hospital to.

nationalnursesunited.org

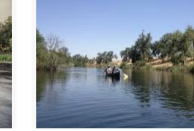

**Tracy** 

Support San Joaquin River Restoration .. nrdc.org

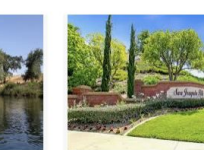

ppic.org

A Balancing Act for the Water-Stressed.

bcre.com

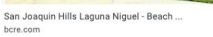

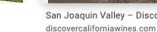

**Use a free music source and find a track or playlist with the right vibe. :)**

[https://www.youtube.com/watc](https://www.youtube.com/watch?v=mcYLIRVJBhg) [h?v=mcYLIRVJBhg](https://www.youtube.com/watch?v=mcYLIRVJBhg)

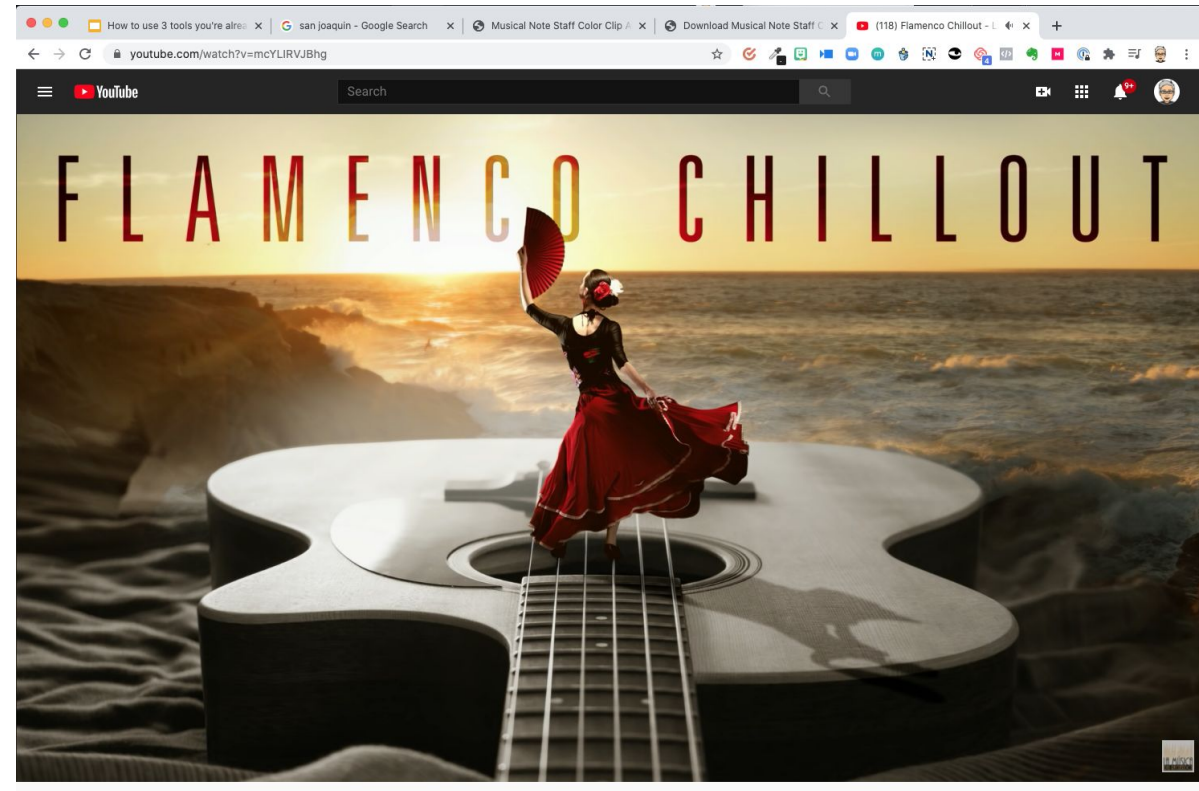

Flamenco Chillout - Las mejores guitarras flamencas en sonido chill out  $ARMANI$ 1,076,701 views · Oct 18, 2018  $\parallel$  15K  $\parallel$  1683  $\rightarrow$  SHARE  $\equiv$  SAVE ... Armani beauty La música del recuerdo ® **SHOP NOW SUBSCRIBE** 229K subscribers www.giorgioarmanibeauty-usa.co...

Cuitarres flamences y ritmos chill out para la major sesión de flamenco chill

**Set up**

- **● Click share screen**
- **● Select "Share computer sound"**
- **● Select the application**

**2.**

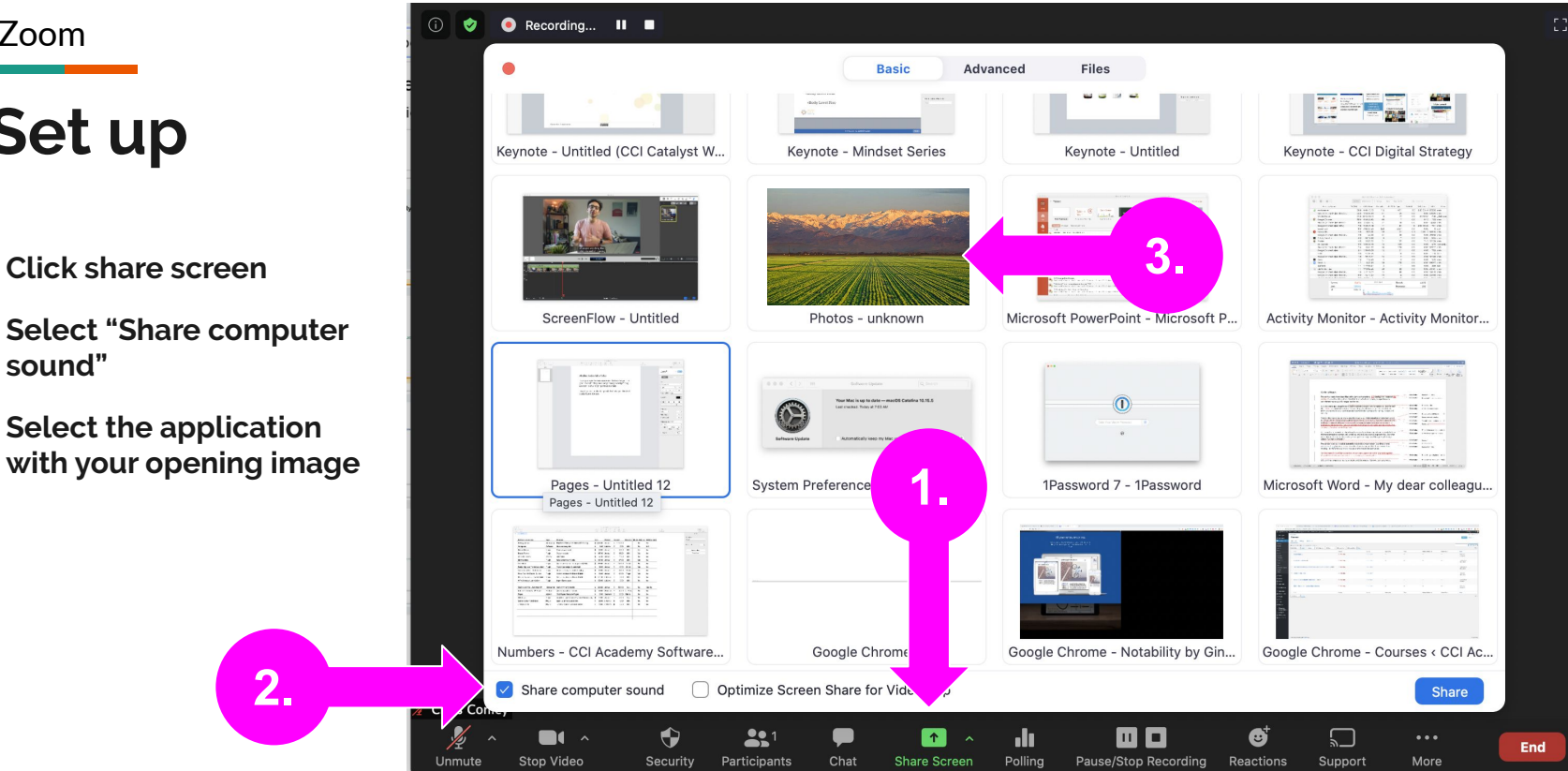

# **Set the tone of a meeting**

#### **Discussion**

- **● Questions or ideas?**
- **● When might you use this?**

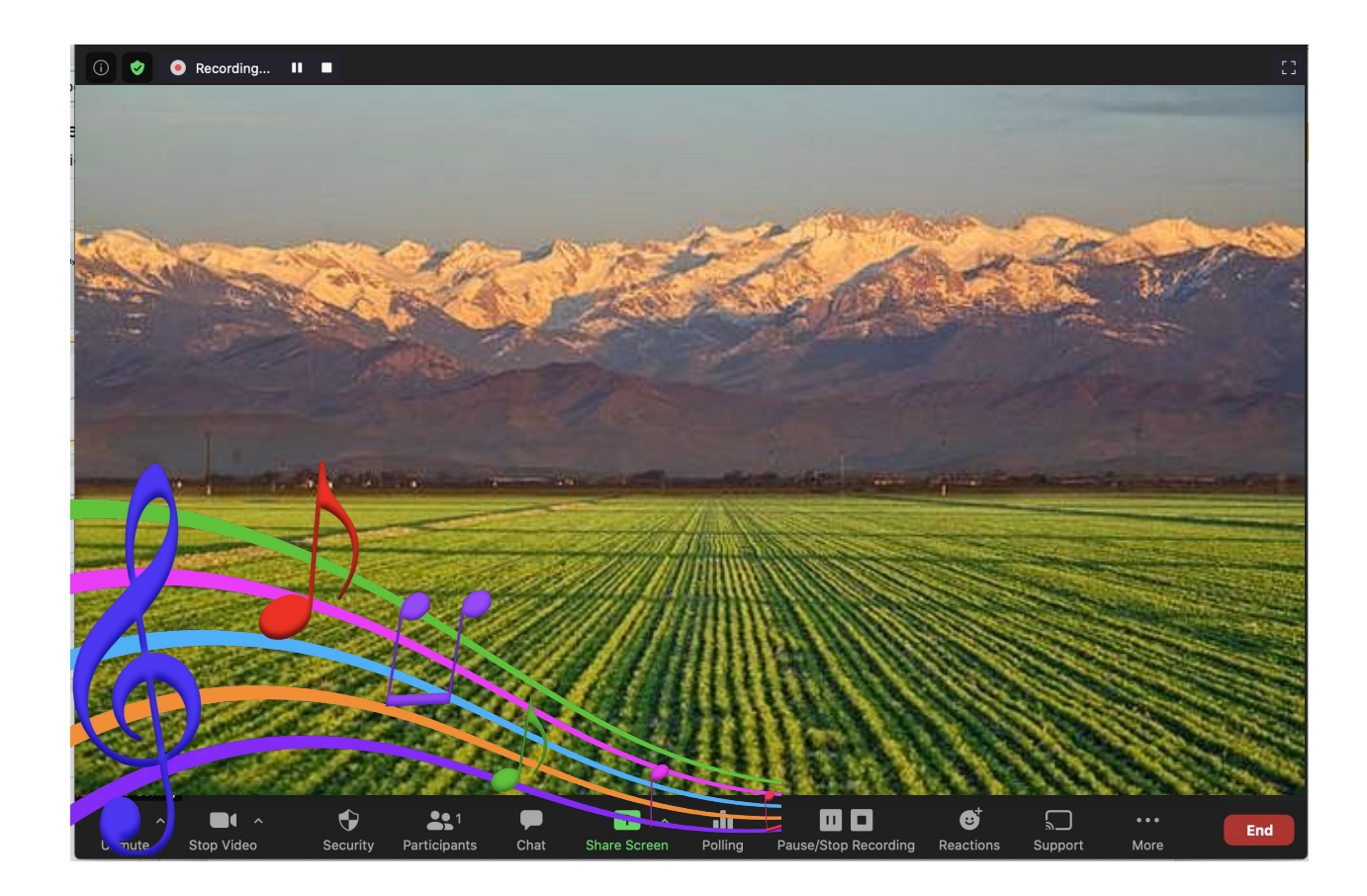

# **Use Zoom for a Focus Mate...**

**Connect with a colleague as a focus mate**

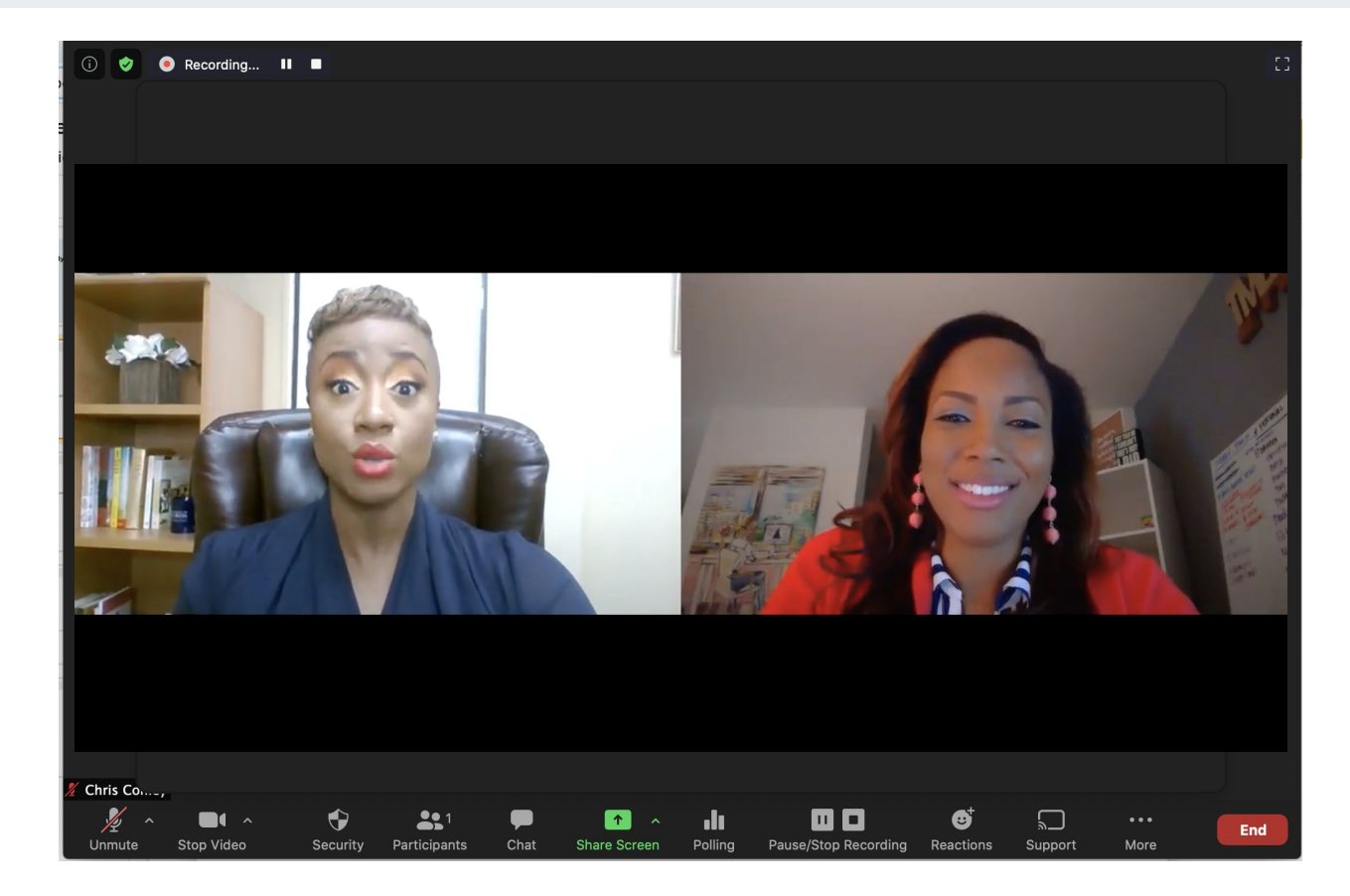

**What is a focus mate?**

- In a virtual setting, we normally only connect to have a meeting
	- $\bullet$  But we miss the focus and social accountability that comes from working next to each other
	- With this technique, we intentionally recreate the accountability
	- Get together to work separately

**How to create a focus mate session**

- 1. Recruit a colleague for your focus session.
- 2. Make a short list of tasks you can complete in 45 min.
- 3. Connect with your colleague.
- 4. Each of you share what you're looking to accomplish in this session.
- 5. Shrink the zoom window and get to work.
- 6. At 45 min, come back together and share what you accomplished.
- 7. Appreciate each other and close it out.

**Focus mate session**

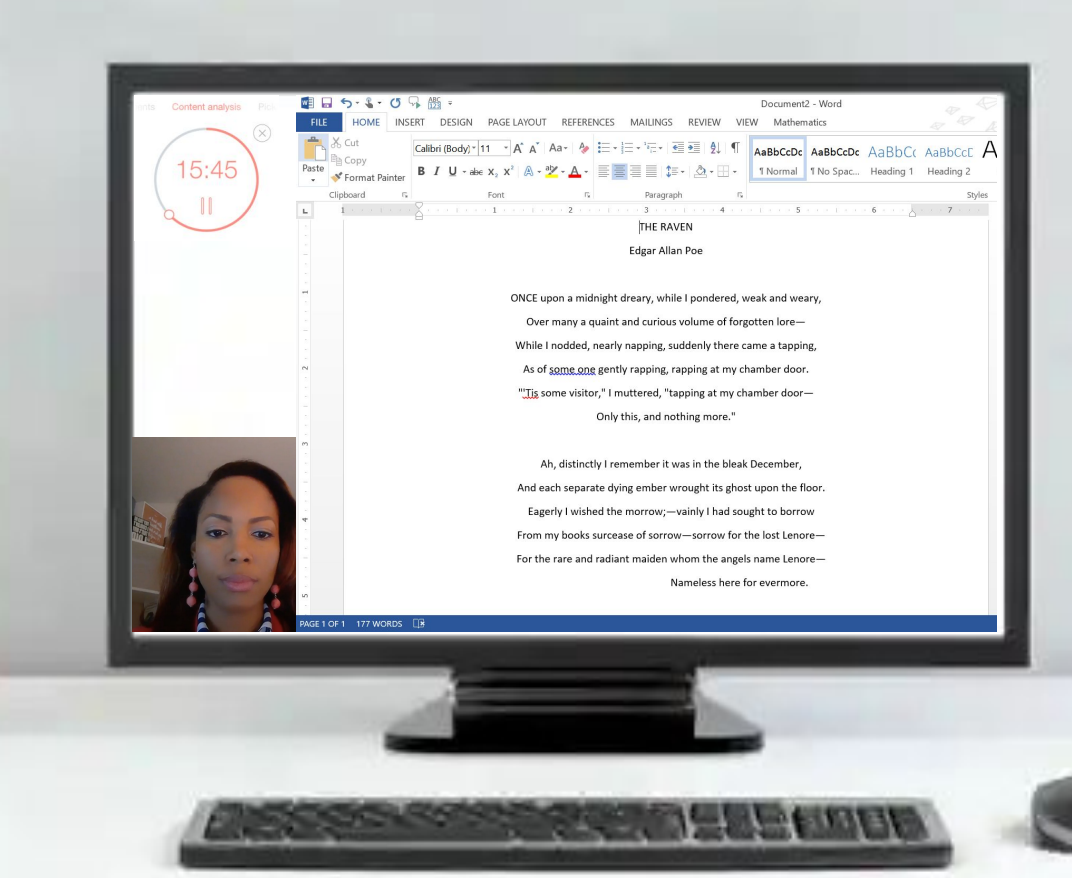

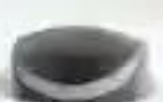

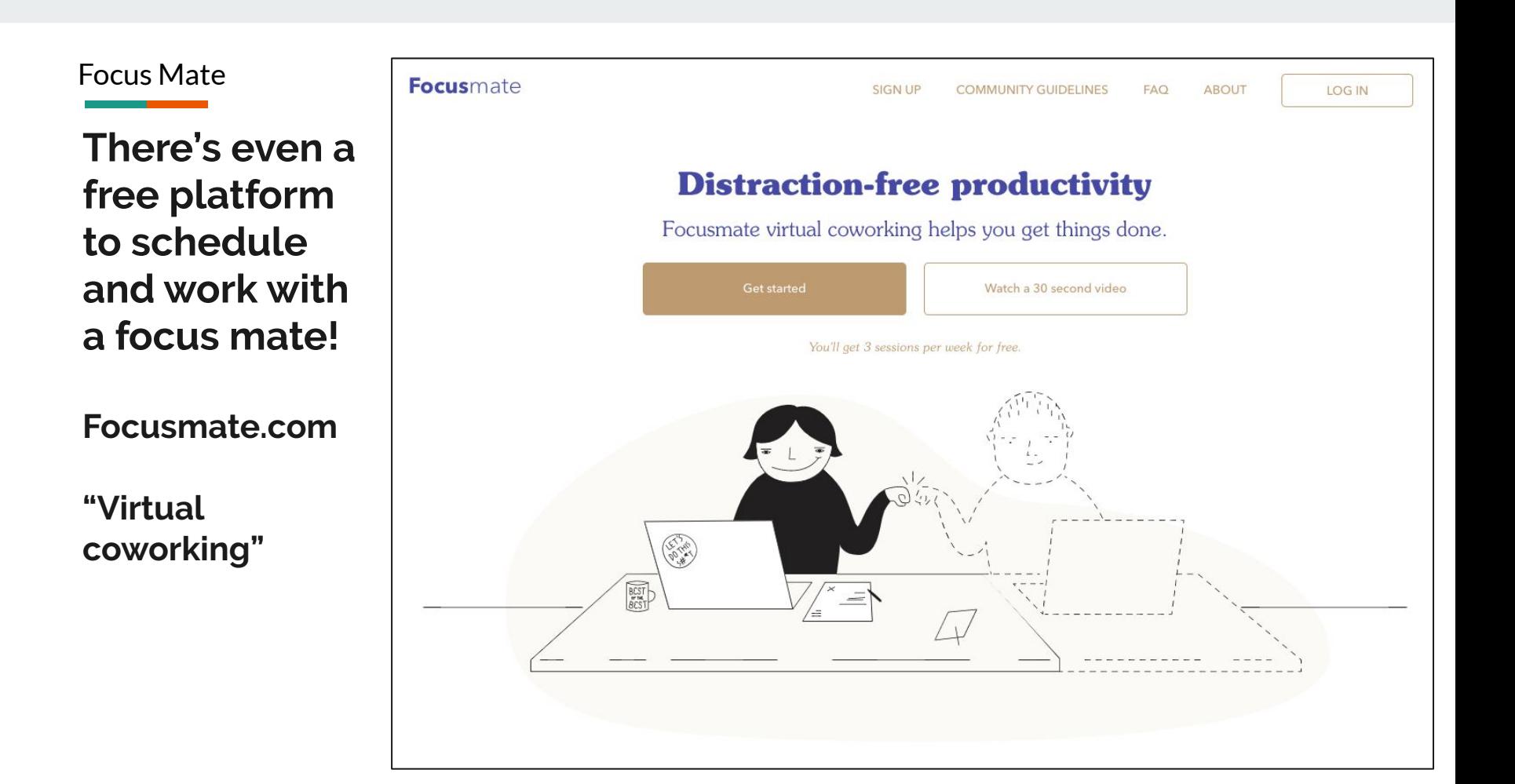

# **Focus mate session**

#### **Discussion**

- **● Questions or ideas?**
- **● When might you use this?**

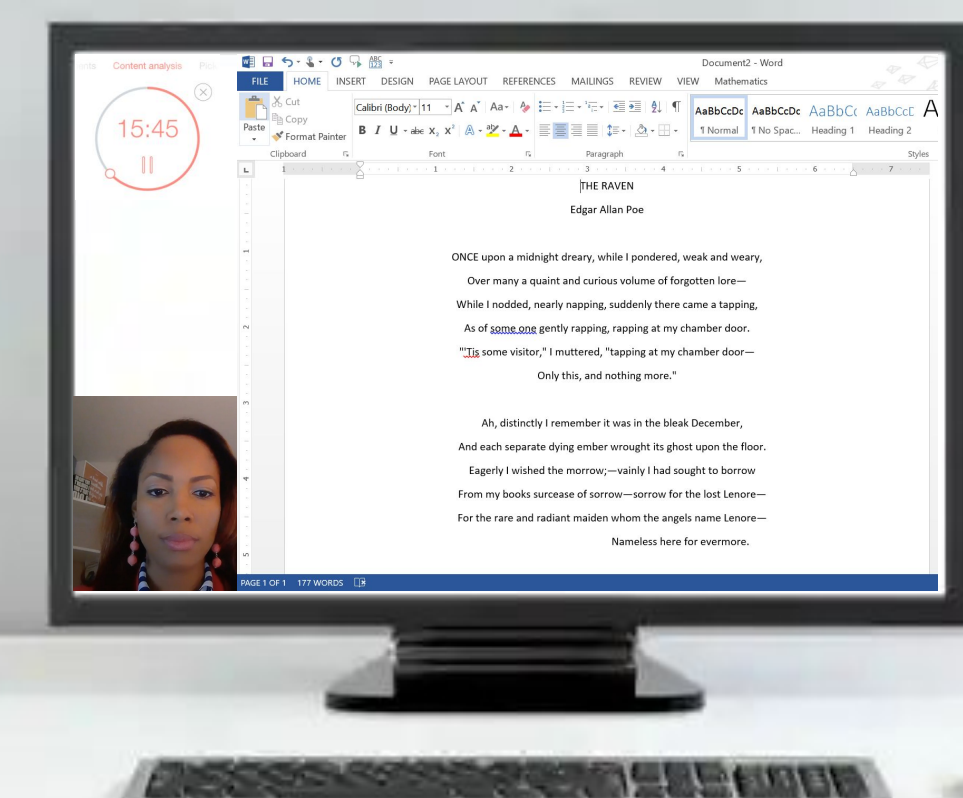

# **Google Slides for a shared inspiration wall**

**Shared Virtual Inspiration Wall**

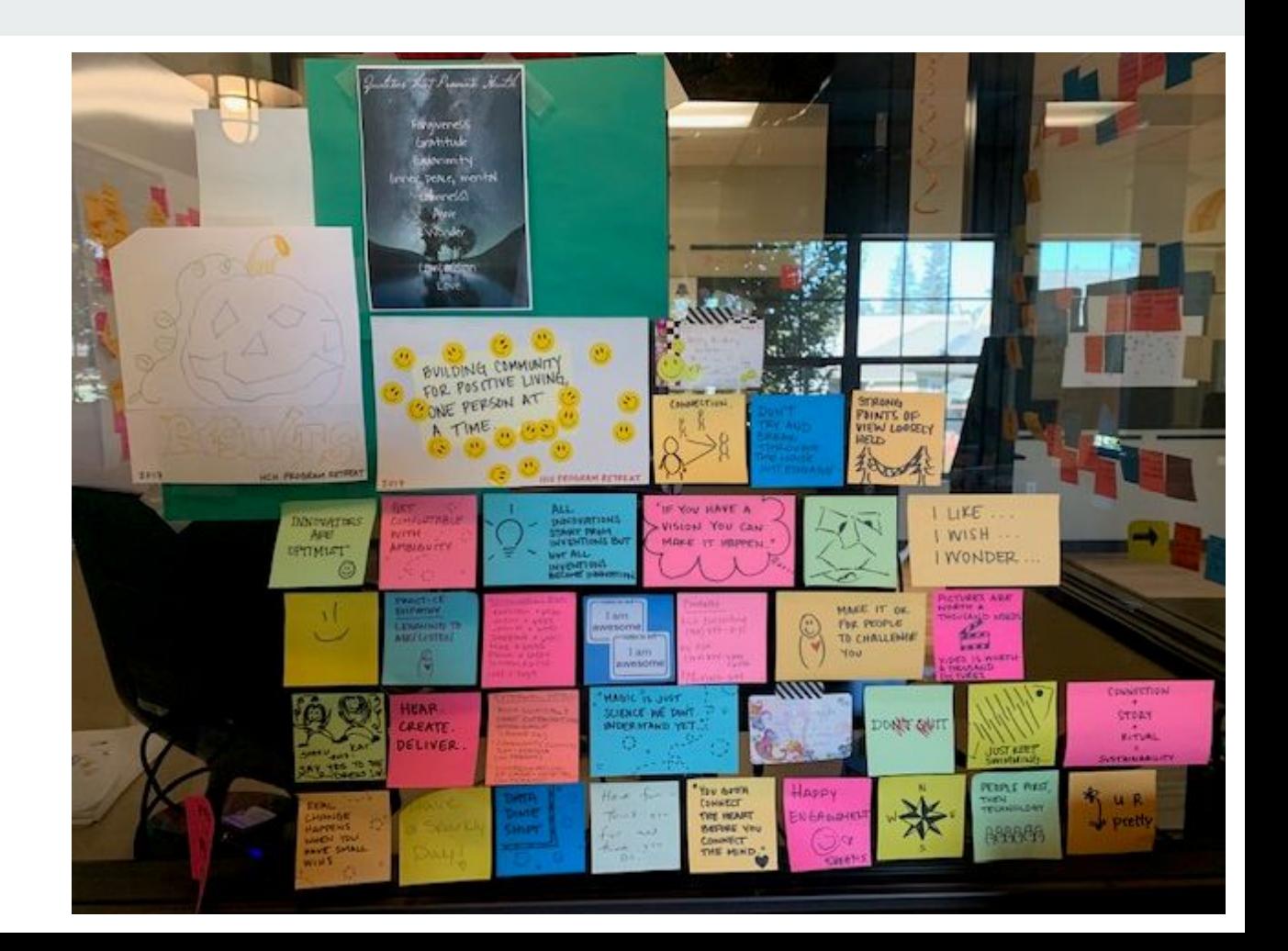

## **Shared Virtual Wall**

- **● Create a large slide**
- **● Start the wall yourself, putting inspiring quotes, ideas and pictures**
- **● Invite your colleagues to the board to contribute**
- **● Use some prompts to foster shared responses.**

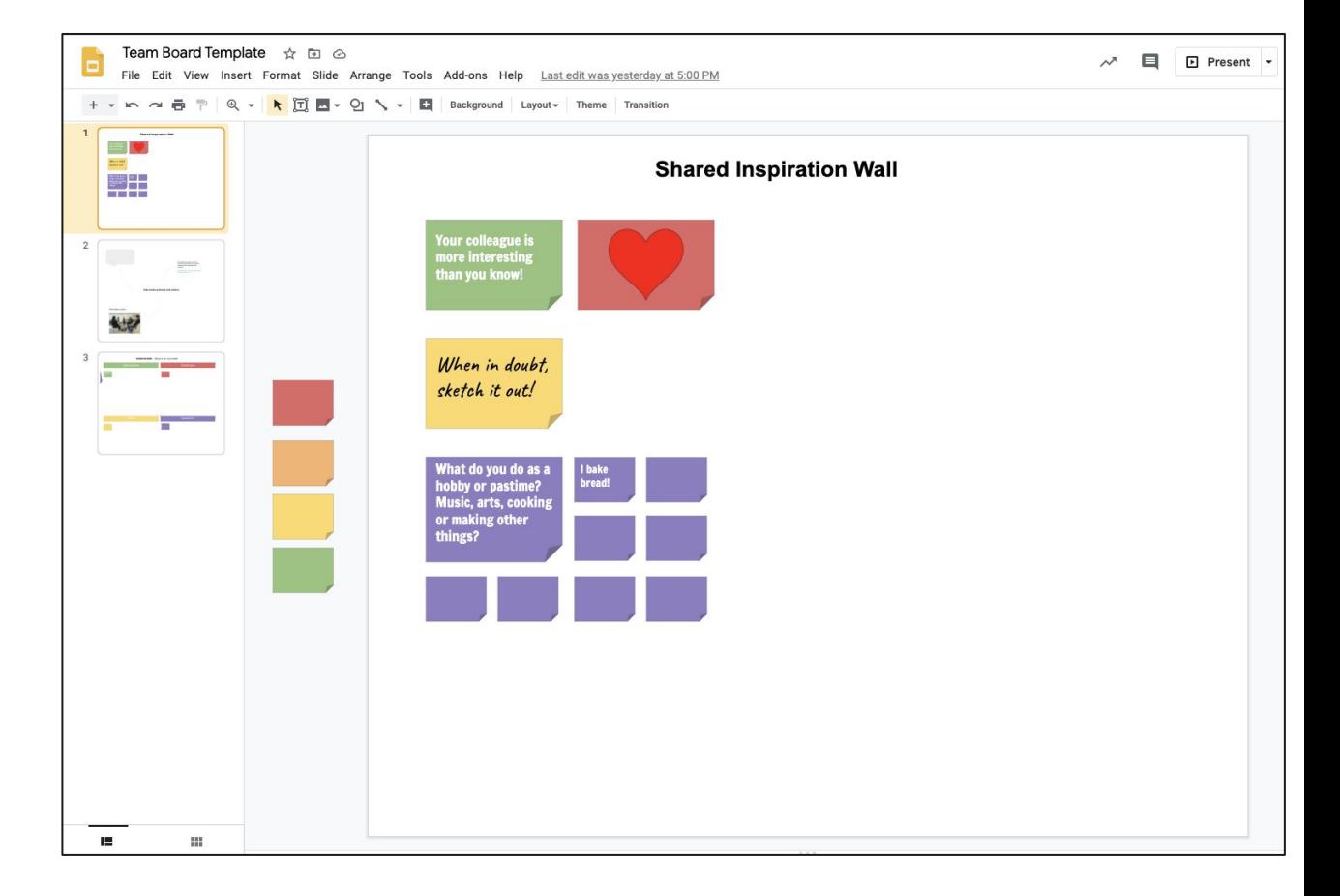

## **Shared Virtual Wall**

- **● Create a large slide**
- **● Start the wall yourself, putting inspiring quotes, ideas and pictures**
- **● Invite your colleagues to the board to contribute**
- **● Use some prompts to foster shared responses.**

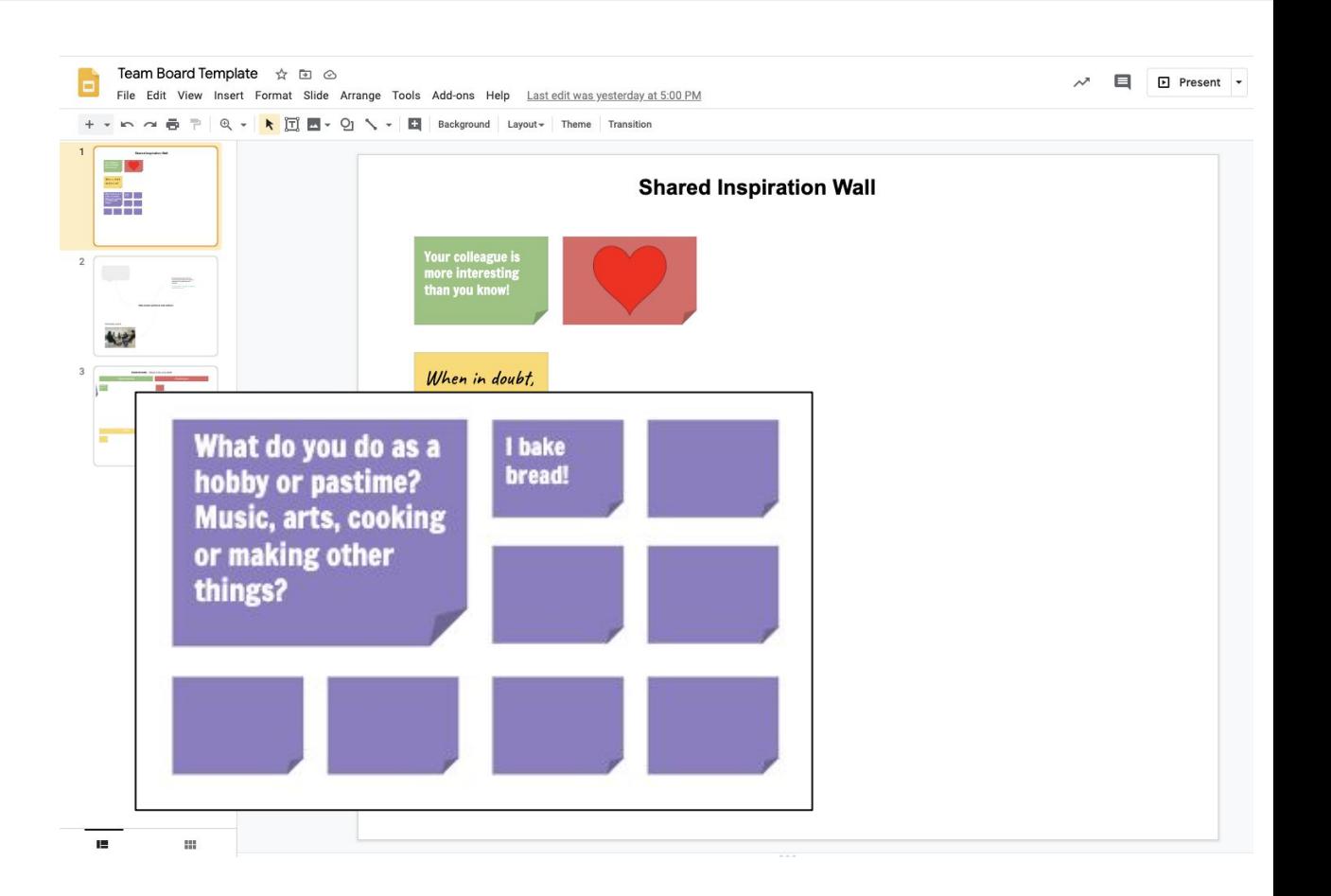

**Key is to make it persistent!**

- 1. Add the link to the team's digital dashboard if you have one.
- 2. Add to your email signature that goes to team members
- 3. Create a desktop or mobile phone icon shortcut
- 4. Open or close Zoom meetings with the digital board of inspiration. (Or any shared virtual board you create.)
- 5. Make it your desktop background

## **Shared Virtual Wall** Google Slides

#### **Discussion**

- **● Questions or ideas...**
- **● How might you use this?**

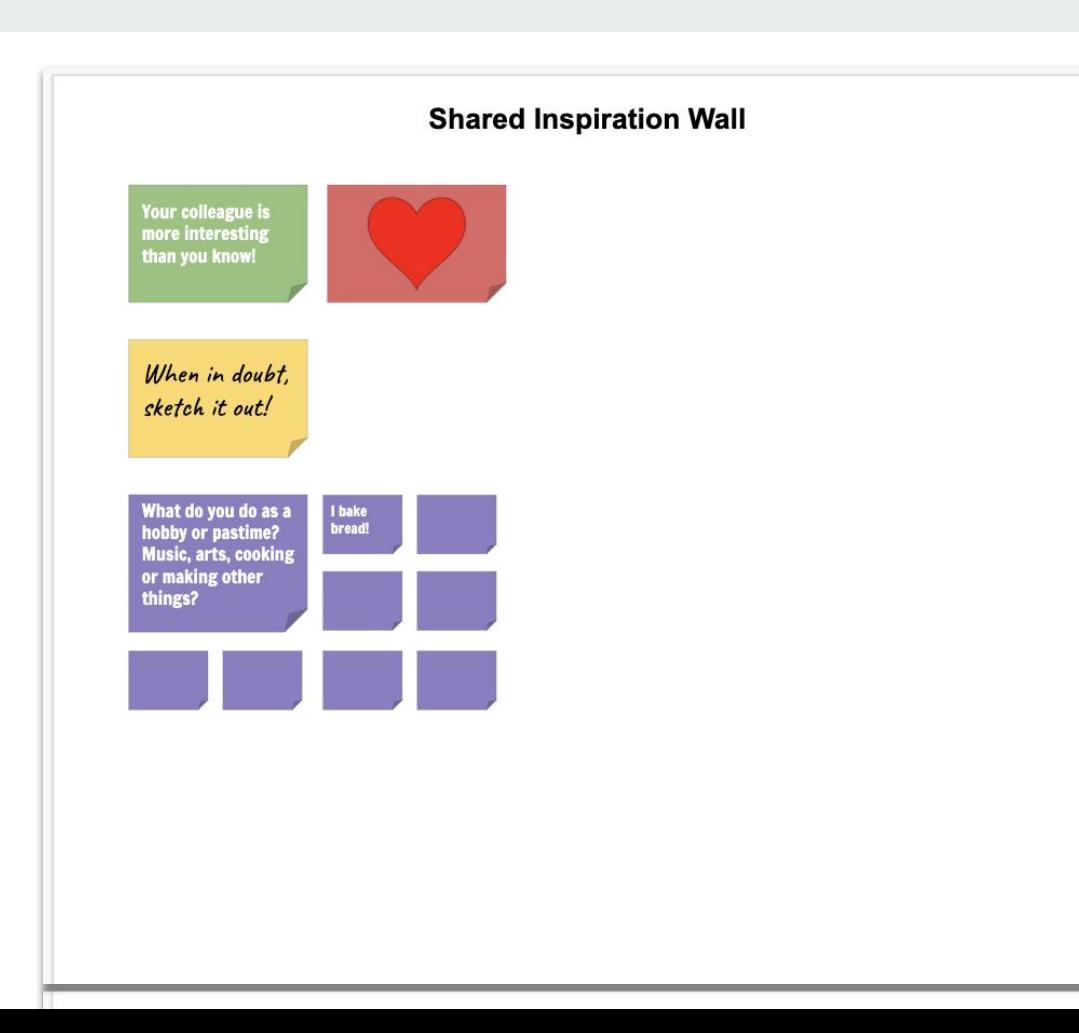

# **Google Slides for a collaborative research frenzy**

#### Google Slidesa sa kacamatan ing Kabupatèn Bandar

### **Collaborative research frenzy**

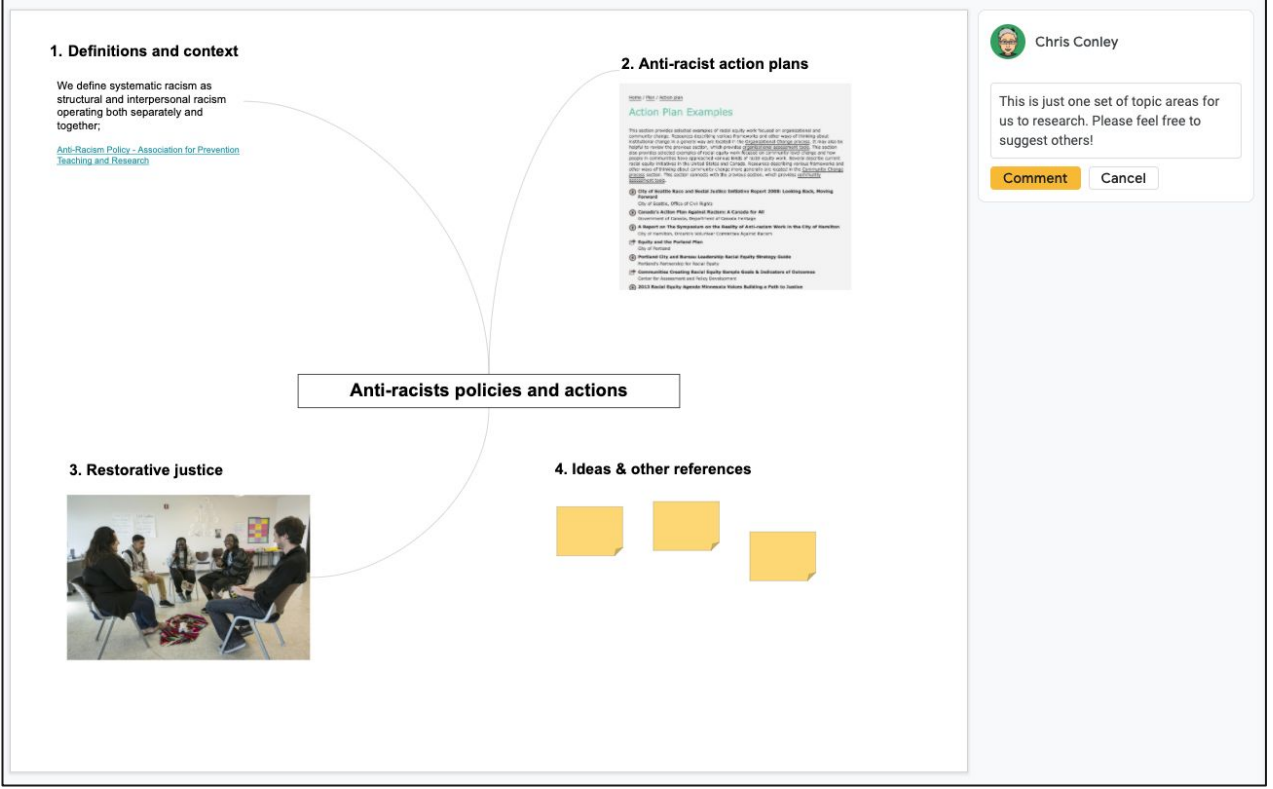

**Research and share frenzy**

- 1. Start with a prompt topic in the middle of the board.
- 2. Together create 3 topics that will fuel research and sharing
- 3. Add "Ideas and questions" topic
- 4. Start with one topic. Each person goes and searches for 5 to 7 minutes and pulls links, quotes, and pictures onto the board.
- 5. Each person shares what they found and what thoughts it gave them for the work.
- 6. Repeat for each topic.

### **Collaborative research frenzy**

#### **Discussion**

- **● Questions or ideas...**
- **● What topic could you use this on soon?**

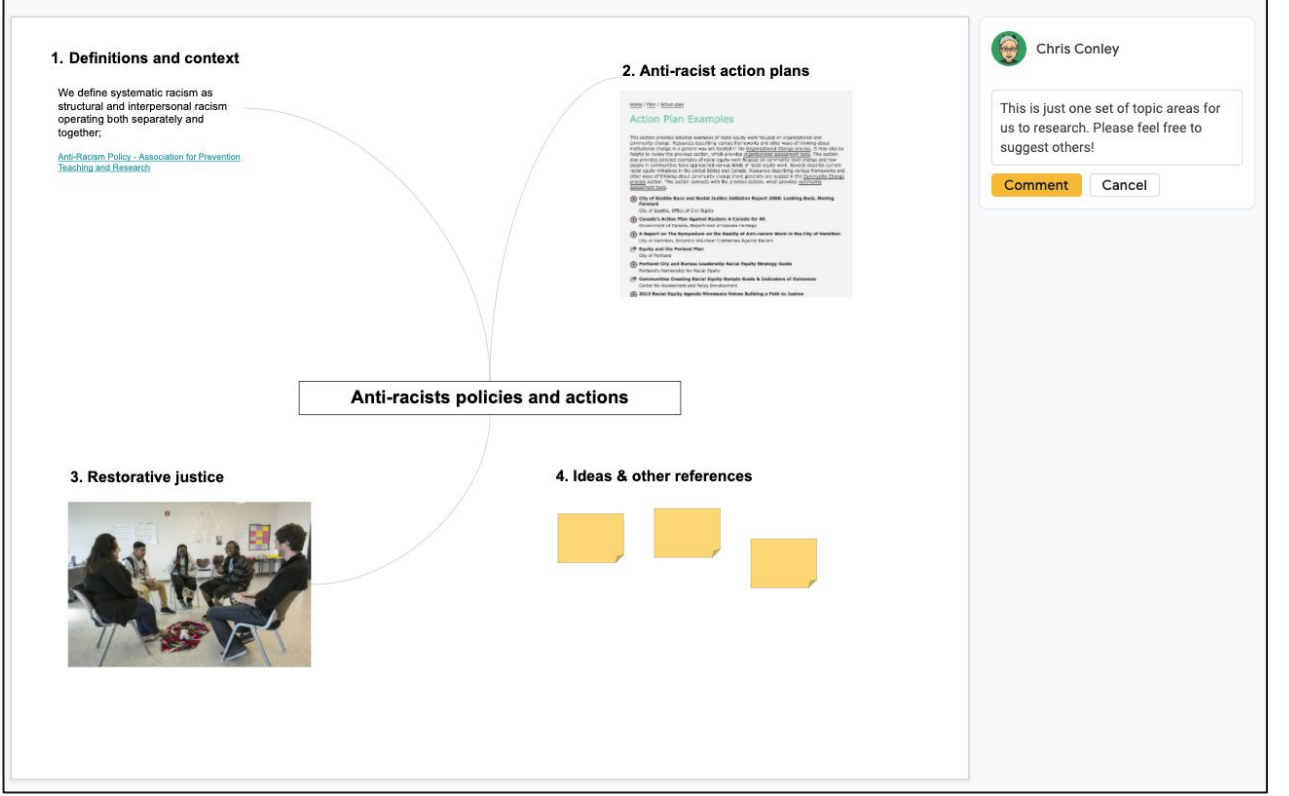

# **Smart phone for personal, video feedback**

**Give selfie feedbacks**

Smart Phone

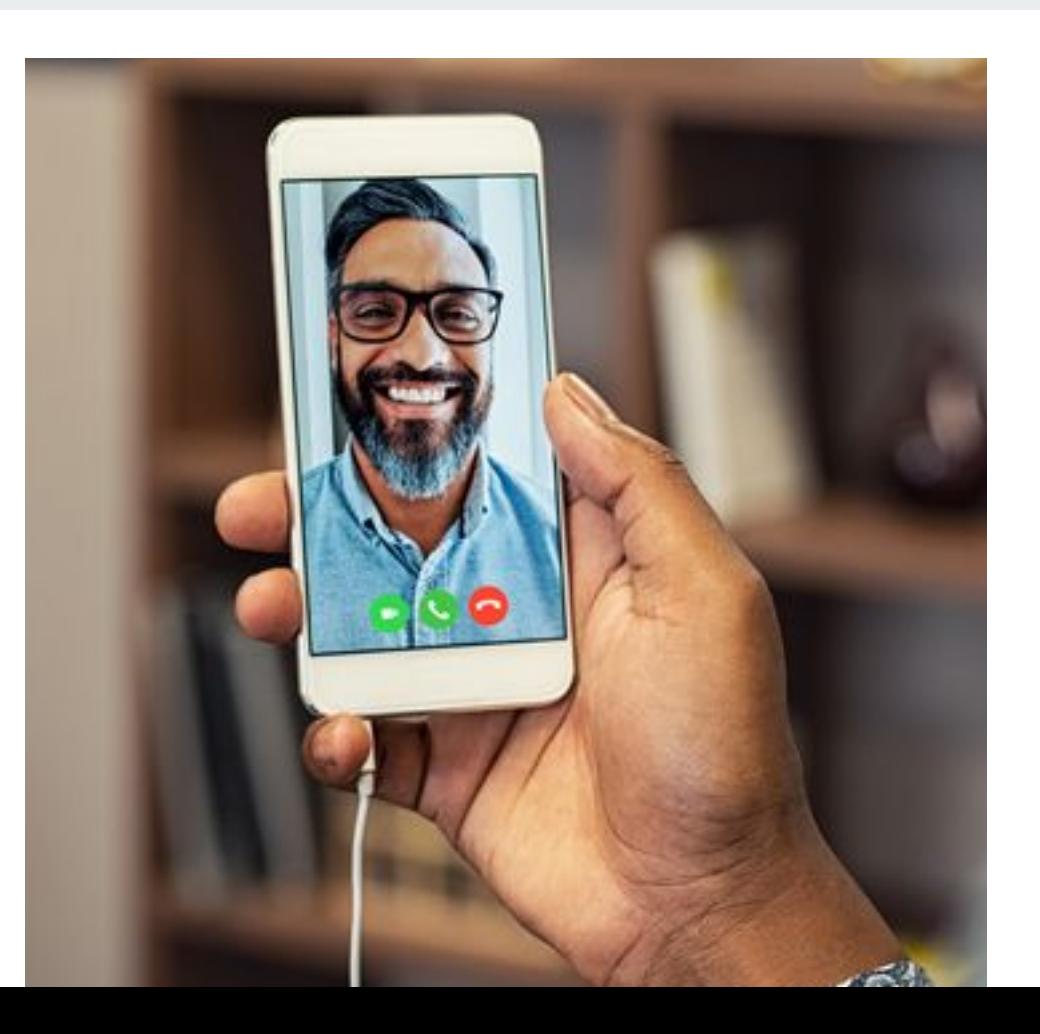

# **Give selfie feedbacks**

Smart Phone

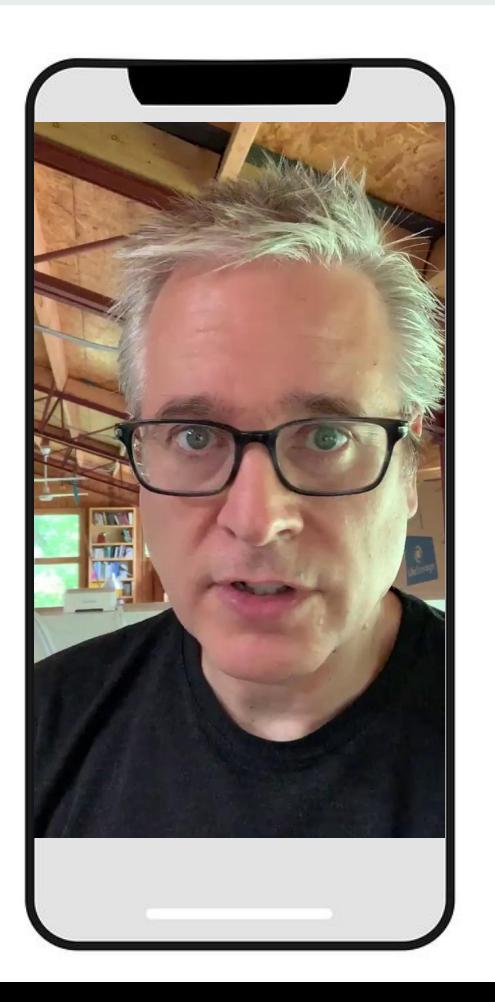

**How to selfie feedbacks**

- 1. Next time you get a question from a colleague or something to review…
- 2. Read through it once, making some notes to yourself.
- 3. ...get out your phone and open your camera for selfie video.
- 4. Push record. Greet your colleague, thanks them for sending the content for review and then share your feedback, thinking outloud as you do so.
- 5. Send it to your colleague as a more personal and helpful kind of feedback!

# **Desktop alternative**

## **loom.com**

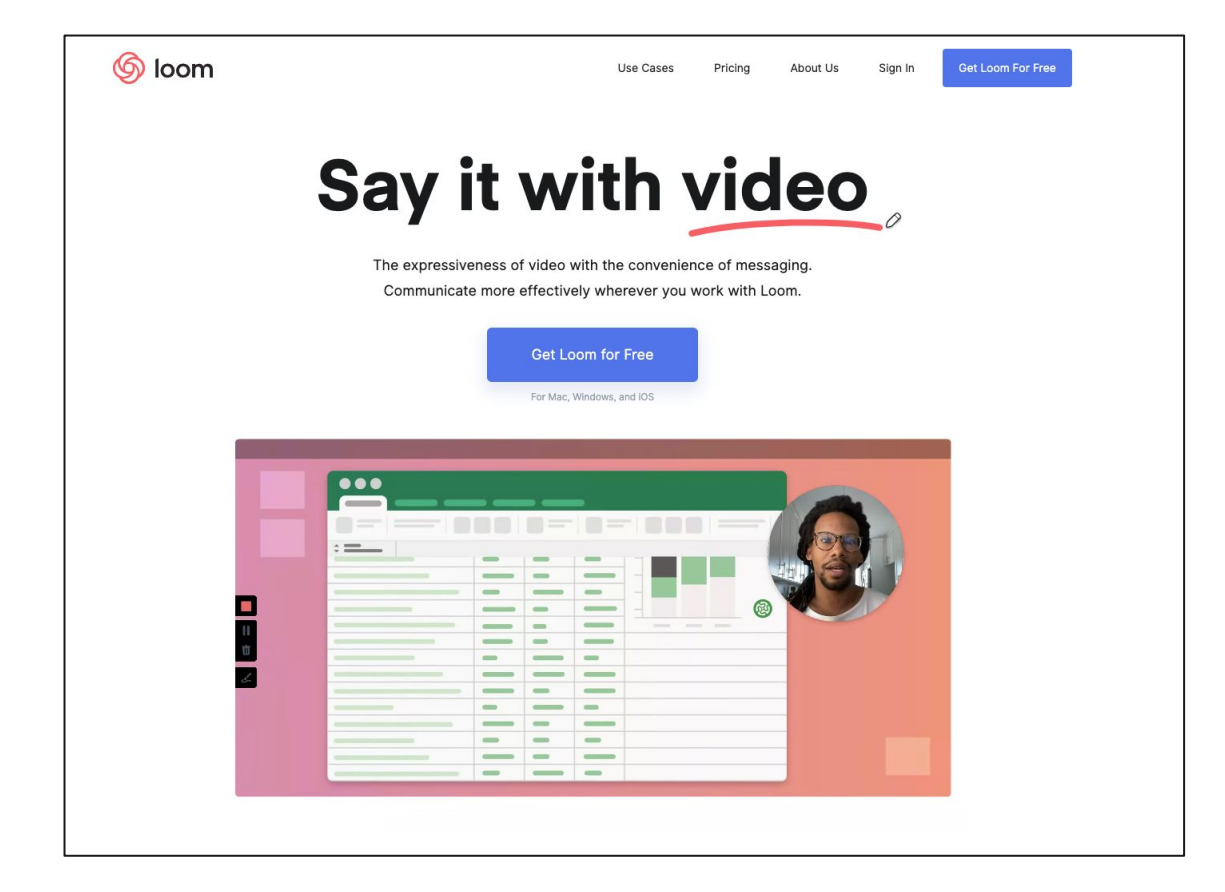

# **Give selfie feedbacks** Smart Phone

#### **Discussion**

- **● Questions or ideas...**
- **● Who will you give feedback to this way?**

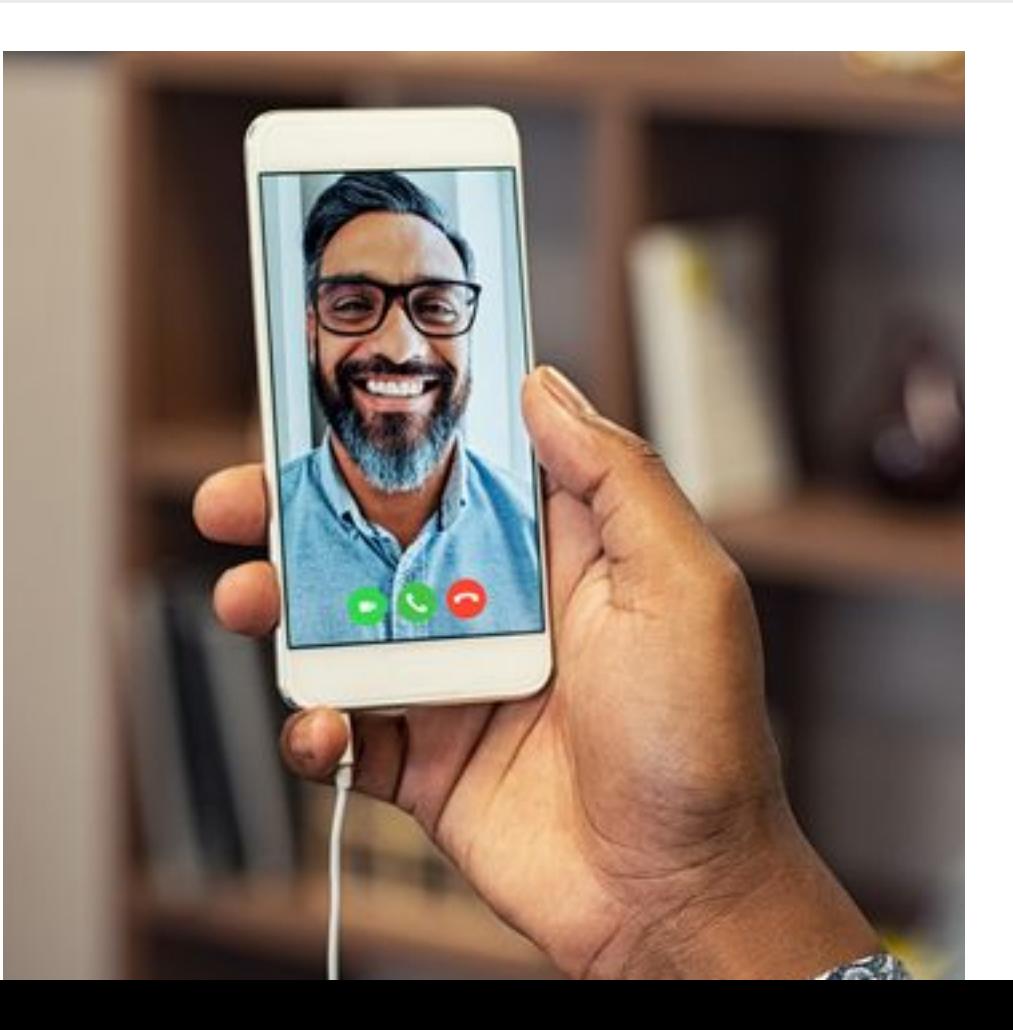

# **Make an animated explainer**

**Here's one for a new urban service concept** 

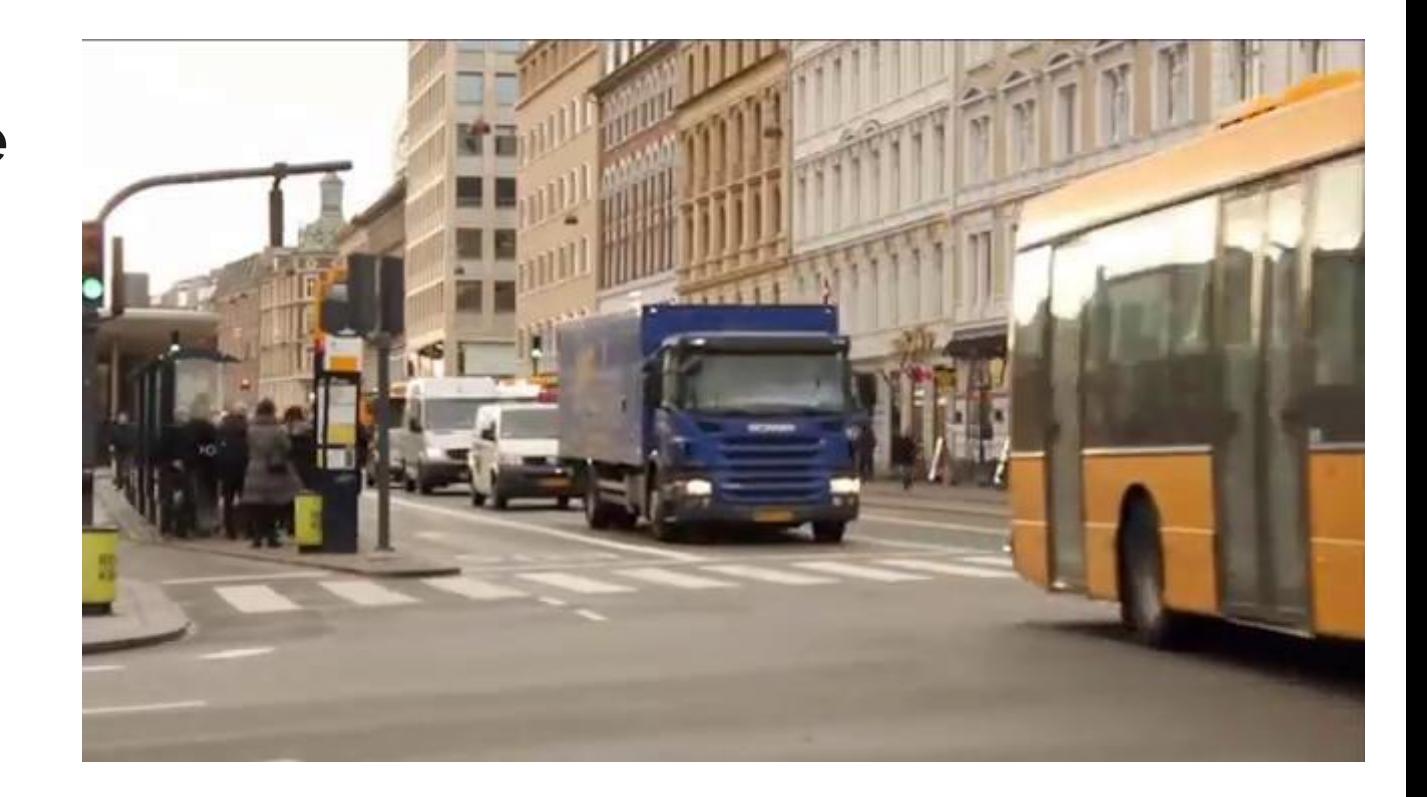

**Make an animated explainer** 

- 1. Plan out a scenario you'd like people to better understand. Maybe a new workflow with clients.
- 2. Get video footage of the environment and activities where it happens.
- 3. Take video of simple actions that demonstrate a part of the concept
- 4. Use rough sketches to fill in
- 5. Use titles or a voice over to tie the explanation together
- 6. Use your smartphone's movie-making app to place trim and time each element.

**Here's one using timelapse to explain a new grant** 

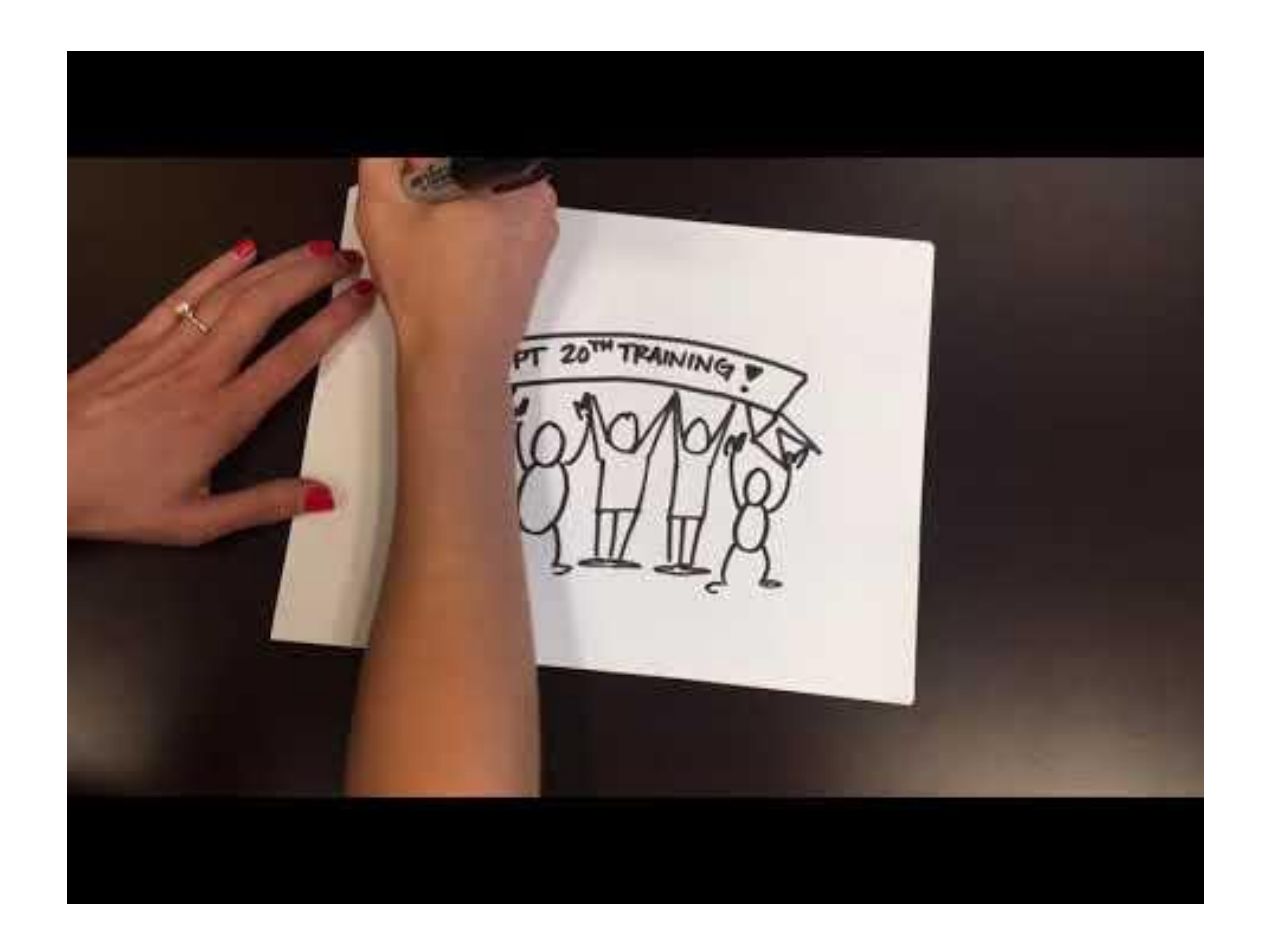

## **Ways to use it**

- 1. Explain a current experience that needs attention
- 2. Show how a workflow or service experience could be done differently
- 3. Provide a status update on a project
- 4. A fresh way to share news with the organization

## **Animated explainer**

#### **Discussion**

- **● Questions or ideas...**
- **● Are you interested in a full session on how to make these?**

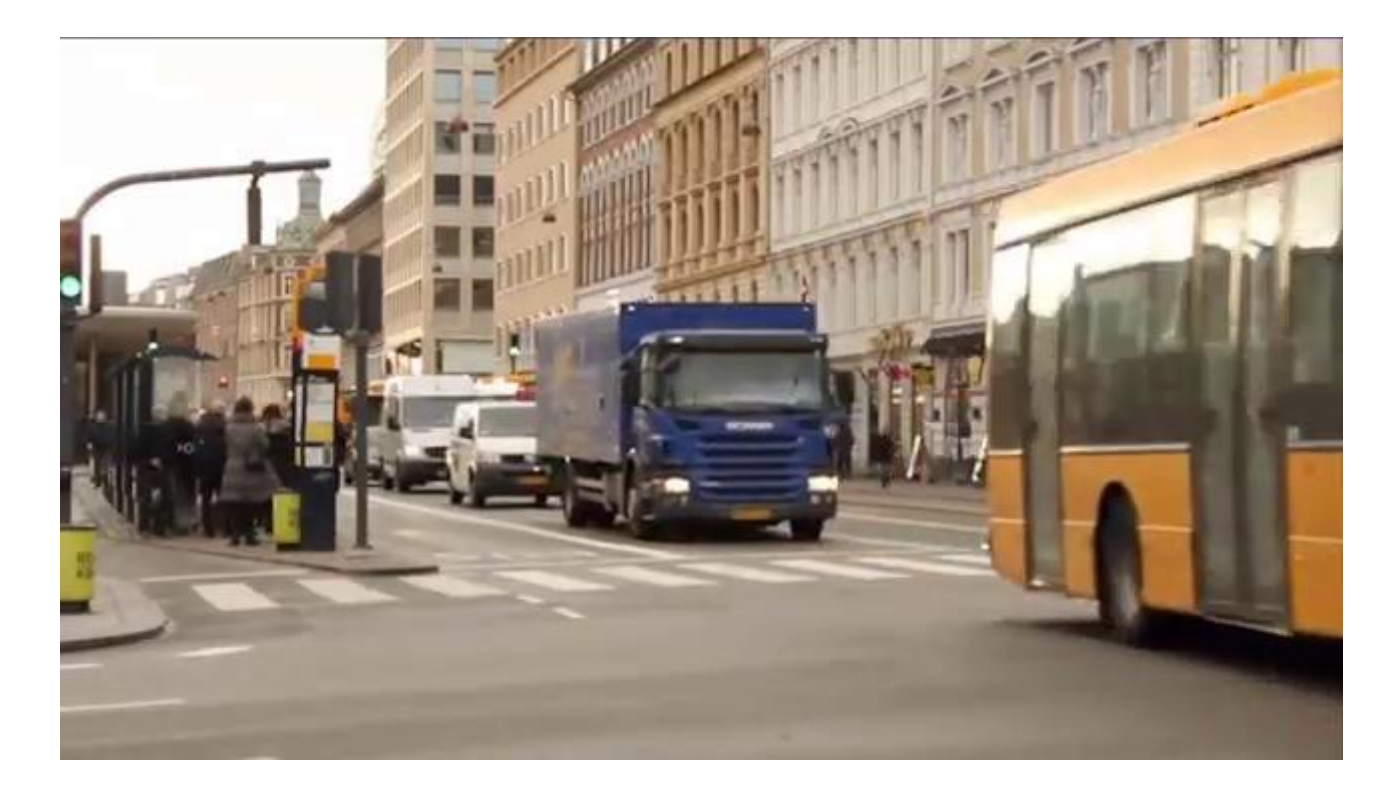

# **Final thoughts and observations?**

# **Thank you!**

## **Graphic recording**

Graphic Recording

What about enabling one of the participants to do it locally on real paper and then taking a pic and sharing it around afterwards?...

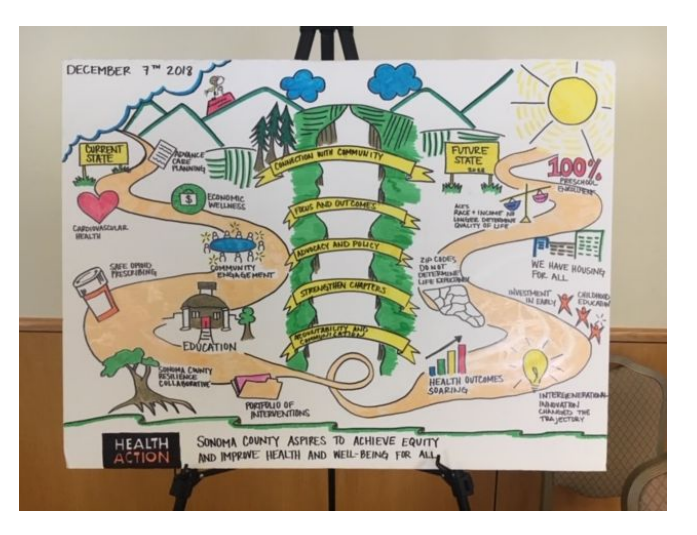

## **Link to join the examples**

<https://docs.google.com/presentation/d/1tEy6qmEeKedOQlbdJRJ-V1csIYLbrBXSLnMpu0vPVyI/edit?usp=sharing>